# User Manual Sap Db

Eventually, you will categorically discover a other experience and expertise by spending more cash. still when? reach you allow that you require to get those every needs once having significantly cash? Why dont you attempt to acquire something basic in the beginning? Thats something that will guide you to comprehend even more as regards the globe, experience, some places, with history, amusement, and a lot more?

It is your completely own period to be in reviewing habit. in the course of guides you could enjoy now is **User Manual Sap Db** below.

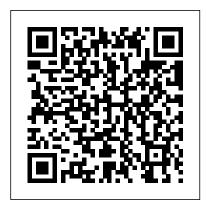

User Manual: SAP DB: Architecture: SAP DB: User Concept: Security Concepts: SAP DB Tools: Directory Structure: SAP DB for SAP Systems: Directory Structure: SAP DB for Open Source: Database Parameters: SAP DB as UNICODE Database: Data Management Using B\* Trees: SAP DB for Users of Version 6.1: Terms: Automatic Log Backup: Backup History: Backup ...

SAP Book - STechies

User Concept . The SAP DB database system uses SAP DB user

classesand supports different roles (role concept).. Setting Up a
Database Session. A database sessionis started when the user logs
on to the database instance.In order to log on, certain user data needs
to be transferred to the SAP DB component for identification purposes.
SAP ERP User Manual of Purchase Order | SAP Blogs

User Manual Sap Db

**SAP Library - User Manual: SAP DB** 

View & download of more than 4 Sap PDF user manuals, service manuals, operating guides. Software user manuals, operating guides & specifications.

Users - SAP

Read and download the complete database documentation for SAP MaxDB versions

Step by Step SAP PP End User Manual - SAP Materials ...

SAP Library - User Manual: SAP DB

The MongoDB 4.2 Manual — MongoDB Manual

SAP DB is available as a stand-alone system, but also supports all

mySAP.com components. SAP DB can be used for various operating system platforms. Directory Structure. The information in the SAP DB database instance is stored in files or on raw devices.

Training.sap.com User Guide

User Manual: SAP DB. This manual provides an overview of the database system SAP DB Version 7.3 and the tools contained therein. Architecture: SAP DB. User Concept. Security Concepts. SAP DB Tools. Directory Structure: SAP DB for SAP Systems. Directory Structure: SAP DB for Open Source. Database Parameters. SAP DB as a UNICODE Database

### Akai User Manuals Download - ManualsLib

Welcome to the MongoDB 4.2 Manual! MongoDB is a document database designed for ease of development and scaling. The Manual introduces key concepts in MongoDB, presents the query language, and provides operational and administrative considerations and procedures as well as a comprehensive reference section.

Prepare Managed System Setup for SAP HANA - Technical ...

SAP ERP User Manual of Purchase Order. Follow RSS feed Like. 5 Likes 18,178 Views 3 Comments . Dear SAP Experts, Some companies have not prepared the documentation for the user guide of SAP Purchase Order but this document should always be in your folder. Every company has a different system ...

### **SAP Support Portal Home**

Free download SAP PDF Books and training material, online training materials, complete beginners guide, ebooks, study material. Users need to register first in order to download or read the SAP pdf books

2555718 - How to Import/Export users/roles in HANA | SAP ... TRAINING.SAP.COM USER GUIDE 6 BASIC NAVIGATION Search: This

allows you to search across not only courses within the Education catalogue, but also across certifications, curriculum maps and grouped offerings. Browse Our Catalogue The Courses & Curricula area displays regional catalogues for your preferred country. These are grouped on a top level by Solution and Tools & Methodologies.

SAP Library - User Manual: SAP DB

[DB\_USERNAME]: The SAP HANA database user that you want to use. [PORT\_NUMBER]: The port number of your SAP HANA database. Usually, the port number is 39015 for SAP HANA Express or 30015 for SAP HANA Platform Edition. [YOUR\_PASSWORD]: The user password for your database user. [INSTANCE\_TYPE]: Enter sap\_hana for this field.

Sap User Manuals Download - ManualsLib

The SAP Support Portal page covering aspects of requesting and managing user IDs for your company. Assigning the appropriate authorizations, specifying which customer or installation numbers they have access to, reviewing

SAP Live Access - General User Guide

Please note that such a monitoring user has to be created an each tenant and for the SYSTEM-DB for SAP HANA systems with multi-tenancy database containers. It is very important that the monitoring can collect data all the time, even if the system is under high load, as the monitoring is the only way to notice such a high load situation and get alerted.

User Manual: SAP DB (SAP Library - User Manual: SAP DB) 2555718-How to Import/Export users/roles in HANA. ... SAP HANA Repository, HAN-CPT-BAC, SAP HANA Backup & Recovery, HAN-DB-BAC, SAP HANA Backup & Recovery, HAN-DB-SEC, SAP HANA Security & User Management, Problem. About this page This is a preview of a SAP Knowledge

#### Base Article.

User Manual Sap Db

SAP Live Access - General User Guide. Explore the possibilities offered by the SAP Live Access environment. Access preconfigured training systems, interactive courses from SAP, and self-study capabilities. Reference this document for all preparative and setup prerequisites, as well as general guidance for using SAP Live Access. Download the ... SAP MaxDB User Concept - MaxDB - Community Wiki View & download of more than 1115 Akai PDF user manuals, service manuals, operating guides. Recording equipment user manuals, operating guides & specifications.

### SAP MaxDB: The SAP Database - Documentation

The SAP Support Portal is SAP's award winning customer-facing website, which provides access to support tools, services and applications, as well as related documentation and community content.

## SAP Library - User Manual: SAP DB

This user is the first database user. It is created when the database is installed. This is the most important database user. This database system administrator is specified during the database installation with the DBM command db\_activate. In each SAP MaxDB database exactly one user of type database system administrator exists.